**計画本編PDFデータの参照方法**

 地域防災計画(本編)のPDFファイルを参照する際は、PDFの**ナビゲー ションパネル**から**「しおり」**を選択すると、目次から該当ページを参照する ことができます。

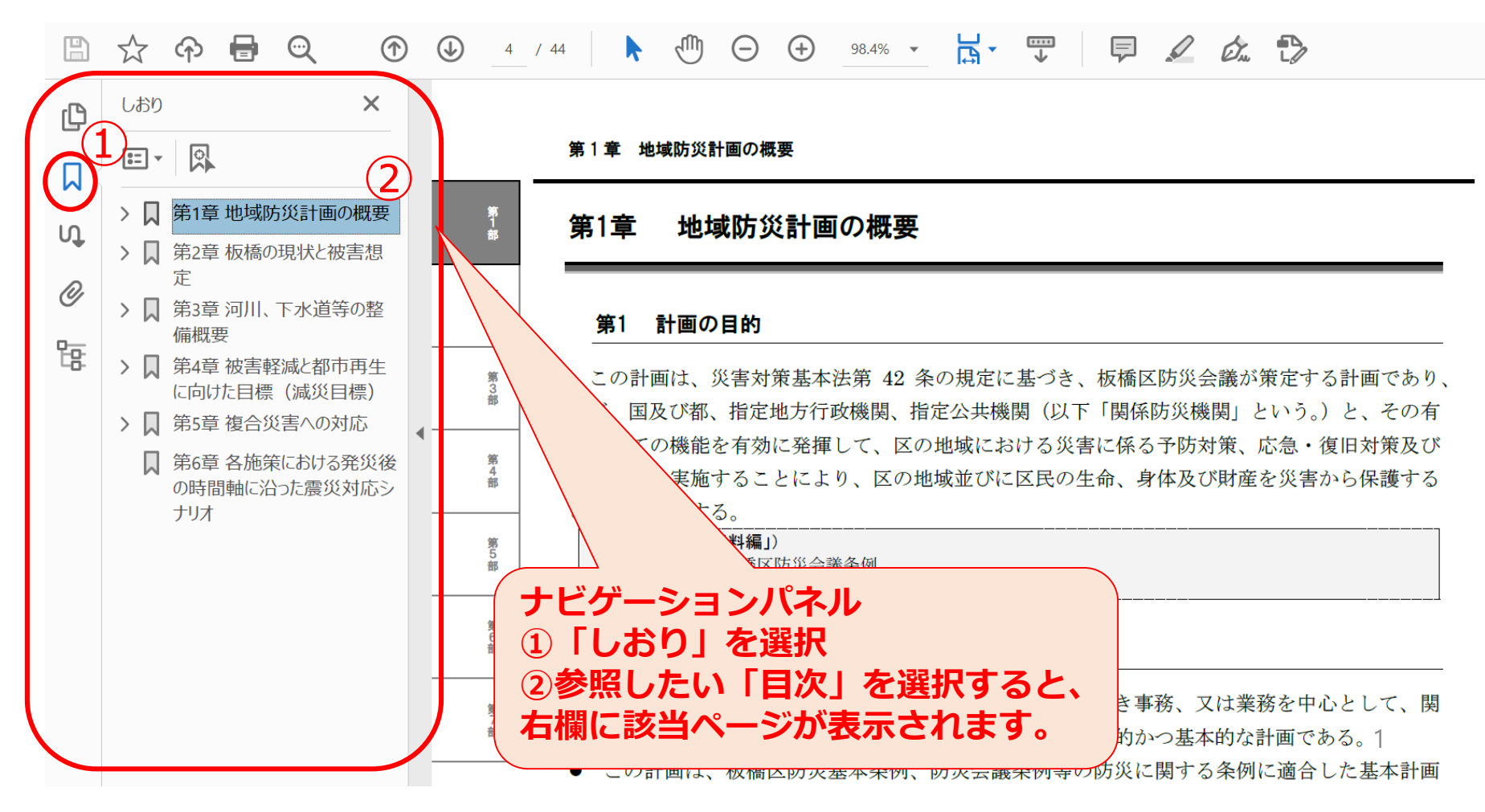